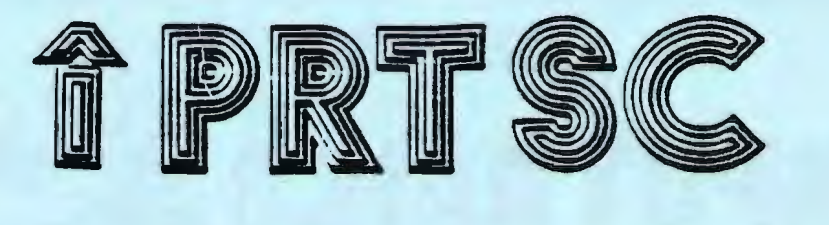

# A newsletter for the Stanford/Palo Alto User's Group for the IBM PC

PRinT SCreen

April 1985 Volume 3 Number 4

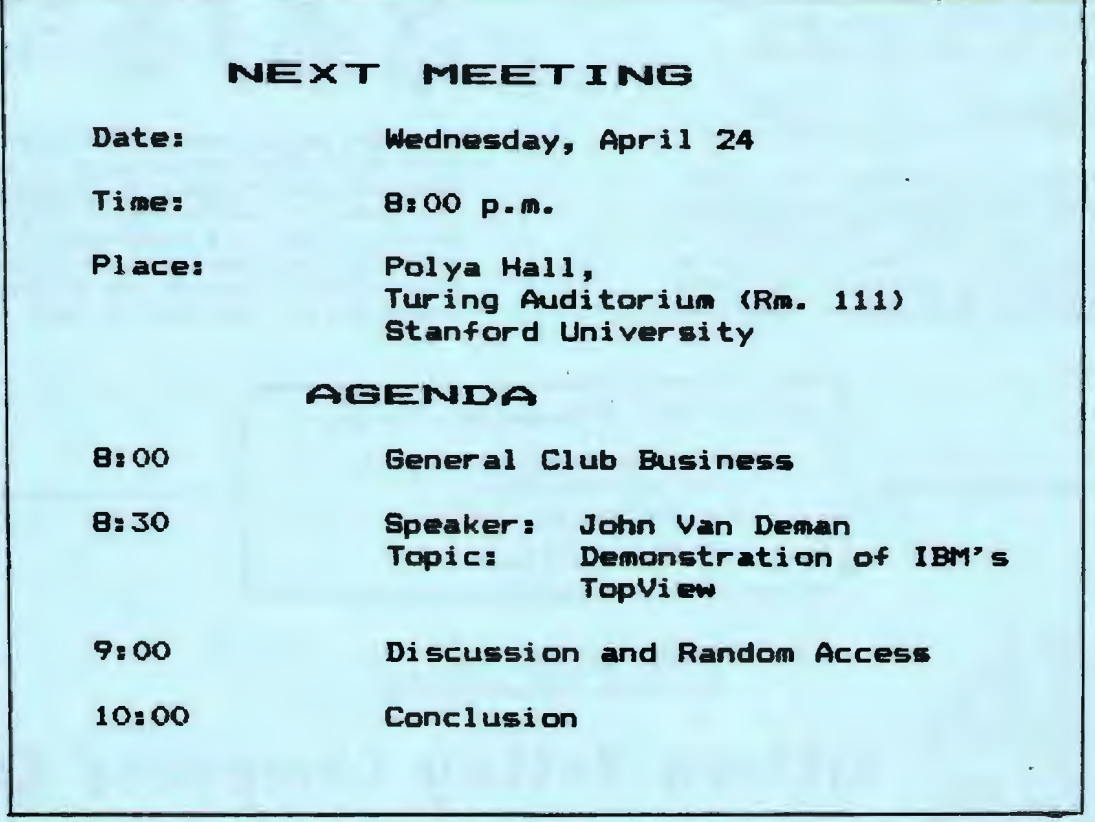

#### April Program:

#### DEMONSTRATION OF IBM'S TOPVIEW

Member John Van Deman will demonstrate TopView with various program combinations and DOS services. He will point out pros and cons and compare TopView with other windowing environments. John participated in TopView pre-release testing for software compatibility. He is a co-founder of MoneyCare, Inc., Mountain View-based developers of The Financial Navigator...personal financial management software.

FOR THE FAMILY

COMPUTRA

A Week of Fun in the Sun...and Computers Too!

If you have an RV, camper, trailer, or other home-onwheels you'll love this. vacation idea for summer.

August 3-11, 1985

Pack up the family for eight days in a luxury AAA-approved trailer resort. Two pools, a spa, fishing pond, playground, volleyball, gold-panning, and computer discoveries await you.

,..

**SAVE** 

up to **5100** 

DEPOSIT \$200 \* Pay SAVE

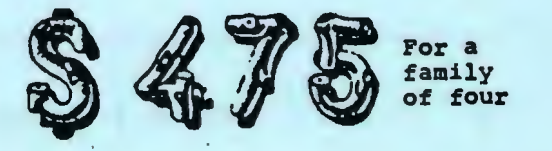

Includes space rental for eight dsys with full hook-ups at the 49er TRAILER VILLAGE in Plymouth, the heart of California's Gold Country; and five mornings of hands-on instruction by a college instructor in how to use microcomputers at home and at work.

For Further Information Contact: CompuSkil Enterprises, Inc.

1186 Brittan Avenue San Carlos, CA 94070

(415)593-4636

FOR YOUR CHILD

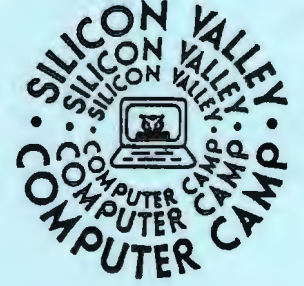

3-week session 2-week session 1-week session

**Silicon Valley Computer Camp** 

What could a unique two-week learning and living experience in the right summer camp mean to a special young person in your life?

A lifetime of cherished memories and the first step toward a bright future!

That's what our camp is all about. We offer an individualized computer program for 8-17 year-olds in a beautiful university setting in Santa Clara with good fellowship, good food, and fun under responsible, caring supervision.

These are years with lasting impact on your youngster. Invest in the future.

If you did not receive a brochure with our earlier enrollment offer, this is your chance. If you'd like another brochure, let us know. Call now!

75 55  $$1300$ <br> $$30$  855<br> $$475$  415

\$100

• Payment in full due by Hay 20. \$100 of deposit is non-refundable. (Offer valid until April 20 with this notice only)

# MARCH MEETING=

Larry Magid gave a dynamic talk last month about the need for. benefits, and future of computer training. Larry is the Exacutive Vice President of Know How, a San Francisco based computer training firm.

Computer training is needed because the printed word has a limit to its effectiveness. Hands-on training (preferably one person to a computer) with a •1iveH instructor is necessary for the average person to get up to speed. Nothing can take tha place of the "warm, fuzzy factor" that personalized training provides.

Given that it costs the company \$2000-3000 for the time it takes an employee to train him/herself, the cost of not training is considerably hiQher than training.

Additionally, training can make employees more aware of the potential and possibilites of the software. Self-trained people are not even aware of aany of the software's capabilities.

As for the future of computer training, Larry sees a bright future ahead. Contrary to popular rumors, software is not getting rumors, software is not getting<br>easier to learn. Actually, it is getting more complex and harder to use. He gave Symphony and Framework as examples of the complexity of new products.

If you are doing sophisticated financial planning, a user friendly interface <windows, mice, touch screens) will not help auch; it is the process of how to .anipulata business functions on a computer that requires training. All the mice in the world will not help you amortize a loan, or do a five-year financial projection.

## SXG ALERTS

# COMMUNICATIONS SIG:

The group met on April 3 and seven members attended. Although the SOURCE demo was

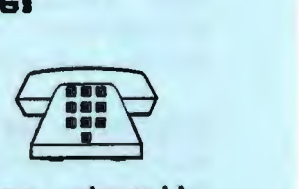

a bust (the SOURCE was down!), some useful inforaation about local BBSes <bulletin board systems) was exchanged.

Stay tuned to this column for more information about "THE WELL".<br>This is a planned information source such like the SOURCE or source much like the suurce or<br>COMPUSERVE, but is aimed directly at the greater Bay Area. It is being organized (if you can call it that) by the folks of Whole Earth fame (Stewart Brand et al). One interesting feature is its cost. Planned rate is \$3.00/hour (any time day or night) and it will be a local number from anywhere in the Bay Area.

Although our club no longer has its own BBS, there are a number of them in our local calling area. Some of these are by subscription, some are free. Some are oriented to computer topics, while others are wide open. Here are a few numbers to explore. These systems are free!

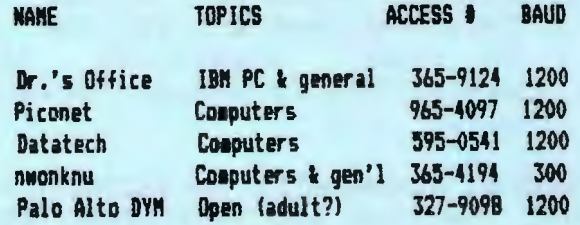

The next Communications SIG meeting is scheduled for May 1 at 7:30 at 3345 Kenneth Dr., Palo Alto. Either the SOURCE or<br>COMPUSERVE or both will be COMPUSERVE or both will demonstrated.

#### NOVICE SIB1

Curt Carlson met with the Novice SIG this month and talked about different expansion cards. dozen people attended. A

Printers will be the main topic of the next meeting. We will discuss ways of get-

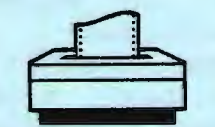

ting the most out of your printer, new printer technologies, printer add-ons, printing utilities, connecting two printers to one PC, etc. Bring your printer manual with you.

The meeting will be held on Tuesday, May 14th at 7:30 p.m. at 637 Alvarado Row, Stanford. Call Rebecca Bridges for details  $(326 - 8605)$ .

#### HARDWARE/ASSEMBLY SIG:

The first programming challenge is on and all members are encouraged to partake. The guidelines are loose and simple:

- 1> The program must be a memory resident program that can put a continuously updated clock onto the screen.
- 2> Any language can be used.
- 3> Extra features should be included but are limited only by your creativity (e.g., alarm, hourly beeps, graphics,<br>...)

Source codes will be exchanged so that we can all learn how to do something like this. The best program will be demonstrated and a prize given. The deadline for entries is the July SIG meeting.

If you are interested, come to the next SIG meeting: May 7, 7:30 p.m. Terman Engineering Bldg.

#### LOTUS SIB1

The next Lotus SIG meeting will be on Tuesday May 13 at 7130. Symphony will

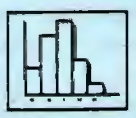

be the topic. The meeting will be held at 3000 Sand Hill Road, Building 2. Call Joann Conners at 854-8000 for directions. Group leader, Nancy Crewdson, can answer any other questions at 328-9270.

The Lotus SIG is building a library of reference materials at 630 Waverley in Palo Alto. Please call Nancy before you stop by.

Nancy has submitted a copy of the Lotus Graphic Printer Library II disk to the club library. It contains the following new drivers:

Canon PJ1080  $E$ pson  $LQ1500$ Epson JX80 HP LaserJet HP ThinkJet HP 75:50 IBM Color Graphics Okidata Pace Mark 2410 Quadram Quadjet TI 855

She will bring a copy of the disk to the April 24 group meeting for those who wish to make a copy.

Nancy also has a copy of Lotus' latest Technical Notes. Please give her a call if you are interested in finding out tips and tricks on a variety of topics.

#### PC JR

Several people have expressed interest in forming a PCjr . Special Interest Group. Please call Suresh Desai (342-8052> if you would like to be a member of this SIG.

# LIBRARY NEWS

by Jim Caldwell

# 1 CATALOG DISTRIBUTION

As you know the catalog is constantly being a worked on so each month it needs to be updated. To help you update it we provide you with a disk that can be copied each month. This month we are in a special transition to an entirely new system. You may continue to use the old cataloo (CATLG#00) with the DISKCAT Program, or CBYDISK> with DOS.

Below is a printed list of the latest disks. You will not need an electronic version now. Next month we will come out with the new catalog and an explanation. Our policy will be to separately catalog the new disks each month and give you a listing, then we will add it to the full catalog so that newcomers can get the whole catalog at once. You may want to print out the catalog, then print out only the additions each month to update your printed cat al co.

NEW PROGRAMS THIS MONTH

- ·.1 DBASE•o2 "Genealogy On Display 3.0" Updated Version
	- ' DISKCAT43G "Diskcat• Version 4.3g 1985 Disk Catalog Pgm

AMLY#03 "Check Book stribution Program" nups Checkbook entries <sup>~</sup>eMp11nse categories and s totals, etc. User lf"ted Software1 \$20 is ~ted.

> WOO "Marketmaker" "!nt Demo

## NEW PROGRAMS <CONT"D>

- 4.5 FINANCE#01 "PFROI" Portfolio Manager Deno
- 4.6 GAMES#05 updated: Jetset, Wormcity, Space Nar
- 4.7 6AMES#06 "King's Quest" Demonstration
- 4.8 INOUT#05 "Watson" Phone Manager Demo
- 4.9 MULTIFCT#00/#01 TWO DISK DEMO SET "Get Organized!" DEMONSTRATION of "Get Organized!" Seven function program: Wordprocessor, Addressbook, calendar, notepad, calculator, index cards, telecommunications.
- 4.10 OPSYS#08 "Fansi-Conso1e• Fast Ansi Console Driver. Speeds up screen writes. Other Utilities for the console.
- 4.11 gLJICKREPORT Trial Copy of DBase III Report Program
- 4.12 SVCS#66 A Mixed Bag of Programs
- 4.13 SVCS#89 A Mixed Bag of **Programs**
- 4.14 SVCS#92 A Mixed Bag of Programs

#### 2 PROGRAM REVIEWS

We will have available at the<br>eeting a text template for meeting a text template for<br>reviewing programs. You may reviewing programs. volunteer to take the tamplate, volunteer to take the template,<br>copy it, and fill in the blanks as you review your favorite program or one of the new programs each month.

# PROGRAM REVIEWS <CONT"D>

We ask you to get a copy of your completed review to the librarians, who will put it in the library for others to read. We are looking forward to having a rich catalog of reviews and of programs that are properly evaluated. Please chip in where you can.

#### 3 PROGRAM SOLICITATION

We are ready now to accept new disks of public domain programs to add to the library. Lat us know if you have some programs that are not already in the library. Give us the source as well. We"ll copy them onto club diskettes and make them available to members. Please help us enrich the services the club can offer.

SIS"s please offer templates written by your members. Also write us some reviews. Make it a SIG project to get the review template and to review the software available in your field of interest.

## JRAM-2 Update

#### by Jim Caldwell

The disadvantages of the Tall Tree JRAM-2 Board that I mentioned last month seem now to be not so bad as I thought. First of all you get to use 704K of RAM to run Framework, Symphony, and/or windows with other programs. That is not as good as an AT or the rumored PC-2, but it is pretty good nevertheless.

On top of that you can add a virtual disk and large print spooler without using any of your 704K main memory. Main memory can be devoted entirely to running your programs. Of course we wish

## .:JRAM UPDATE <CONT" D>

programs like Framework were more efficient with memory but wishing doesn"t get the job done. Moreover, if you are adding memory anyway, the price of JRAM-2 is low compared with other leading memory boards.

PRICE UPDATE: Bare board \$219; add SlBO for two ports and clock; Buy your own memory chips. If you buy  $5$  the price drops to  $$153$  + 126; an order of 50 gets them for \$131 + 108. It seems AST and others that offer two ports, a clock and aax capability of 384K for \$200 wholesale (+ chips) will have to upgrade to stay competitive. One JRAM-AT costs \$269 + 130 list.

# FRAMEWORK NOTES

by Jim Caldwell.

"ANIPULATING DATABASE PARAMETERS. One of the features I have gotten spoiled by in Framework is the ability to redefine my database whenever I wish. Although I have not yet remoulded my thinking patterns to the paint where planning my projects in convenient lOOK byte-sized pieces is automatic, I find it easy to restructure on-the-fly in Framework.

Since Databases are laid out like spreadsheets, with columns as fields, one can simply add, delete, copy, move, or change the size of a column (field) (within or across files) whenever one wishes. The displayed size, the printed size, and the actual size are also independent of each other. The actual field size is variabla--you can just keep typing data into a cell and it will be stored. What displays depends on

## FRAMEWORK NOTES <CONT~D>

how wide you set the column; what prints depends on how wide you set the field in the report format.

Sorting records is as simple as two keystrokes. Selecting records is done with a formula either in a cell or behind the border of the file frame. The latter hides unselected records from operations performed on the file; to get them back simply delete the formula.

KEYBOARD MACROS. There are two kinds of macros in Framework that make programs like PROKEY unnecessary. The first is the built-in macro in a utility file called "Maclib." Certain keys are predefined, such as formats for letters, memos, standard reports, etc., that put the date and your return address, and other standard items in automatically.

Others are fully user defineable by putting Maclib on your screen and pressing Alt-F2. You can put anything in a macro from a series cf keystrokes to a series cf formulae that get files from disk, manipulate them, put the results in a new file, and write a report from the new file.

There are 46 possible "alt+key" macros in Maclib. But this is only the beginning. The second kind of macro is one you can define in as many of your own libraries of macros as you like. You then save them with the appropriate projects, and have everything predefined for each project.

## TOPVIEW

It will be interesting to see what John Van Deman has to say about TopView at the general meeting; most of the press has been quite negative.

#### TOP VIEW CCONT" D>

PC Week (Feb. 26, 1985) blasted the program. "TopView is ... illsuited to the capabilities of the PC's 8088 aicroprocessor, \* says reviewer Gary Ray. The program<br>requires 165K for its own requires 165K for its own<br>operational requirements which operational requirements doesn't leave much room for your applications.

Besides hagging a good portion of your memory, TopView slows down the performance of the applications you are running. Benchmark tests showed a 10 to 20% performance degradation with one task resident, and with four tasks to perform, the foreground application operated at only half speed.

To sum it up: "It's too slow, too rigid in its insistence upon insulating the user from DOS, and therefore too limiting to the experienced PC user. In fact, there are few-things about this<br>program that make it worth program that make it recommending at all."

# SAVVY PC

Last November, 25 of us received the Savvy sample kit. The company has now "reorganized" and is offering the complete \$400 package for \$125.50 (\$105.50 without the tutarial •anual>.Call SOO-S51-Sl99 and ask for Richard; mention our group. Call Dave Casto (326-7006) if you have any questions.

#### DISASTER STRIKES• FORMATTING YOUR HARD DISK

by Rebecca Bridges

At a recent consulting assignment, the data processing director of a hospital came up to me with a sorrowful expression on his face. "I wanted to format a floppy disk and I ended up formatting the entire hard disk.•

## FORMATTING <CONT"D>

His tale is not an unusual one. As many people have found out, if you are logged onto drive C and<br>type FORMAT without specifying without specifying which drive you wish to format, you will wipe out your hard disk. Thus, I have always recommended keeping FORMAT.COM off the hard disk despite the annoying to have to hunt down your DDS disk whenever you wish to foraat a floppy.

PC World to the rescue!! Several<br>solutions to this problem were this problem were published in the March issue and are reprinted below.

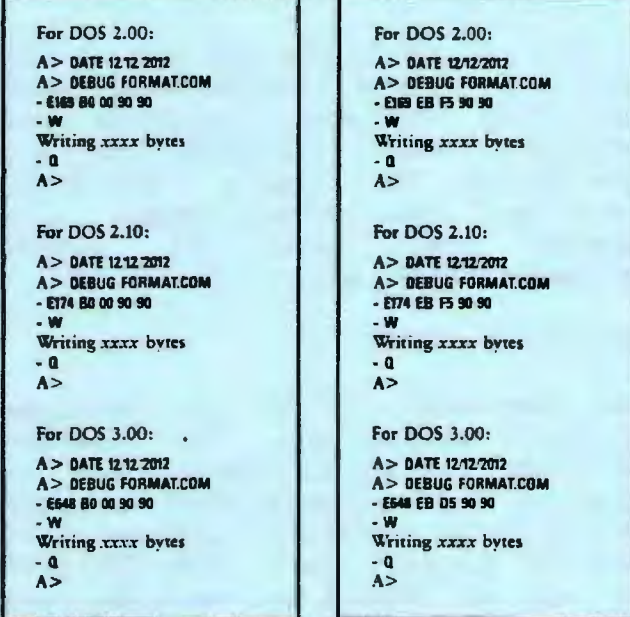

FORMATFIXI: A patch to modify FOR.\tAT.COM to format the disk in drive A: unless another drive is specified

FORMATFIX2: A patch that modifies FORMAT.COM to require that the user specify which drive contains the disk to be formatted.

#### DOS 3.C>

by Rebecca Bridges

While we are on the subject of accidental formatting of the hard disk, Peter Norton in the April 30 issue of PC Magazine extolled the  $virtues$  of DOS  $3.0.$ 

DOS 3-C> <CDNT"D>

benefit is that when you unwittingly say to foraat drive C you will get this message: WARNING, ALL DATA ON NON-REMOVABLE<br>DISK DRIVE C: WILL BE LOST! WILL BE LOST! PROCEED WITH FORMAT (Y/N)?

If you read the message, I doubt you will Accidentally foraat your hard disk.

Also, DDS 3.0 aakes it easier to recover files that were recover files that were<br>unintentially erased. Previous versions of DOS will save data in the most recently erased portions<br>of the disk. DOS 3.0 saves data the disk. DOS 3.0 saves data in the space that was discarded the longest time ago.

#### **ADVERTISING**

If you are interested in advertising in PRinT screen, send camera ready copy to P.O. Box<br>3738. Stanford. CA 94305 before 3738, Stanford, CA the 8th of the month. All ads are<br>pavable by check in advance. payable by Rates per issue are:

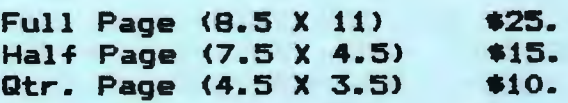

Classified ads are free to paying ine•bers.

# CALENDAR

April 24........Sroup Meeting...........8100

- May 1............Communications SI6......7:30
- May 7............Hardware SI6.............7:30
- May 13...........Lotus SIG................7:30
- Hay 14...........Novice SI6...............7:30
- May 15...........Planning Meeting........8:00
- 
- May 29...........Sroup Meeting............8:00

# CLUB OFFICERS:

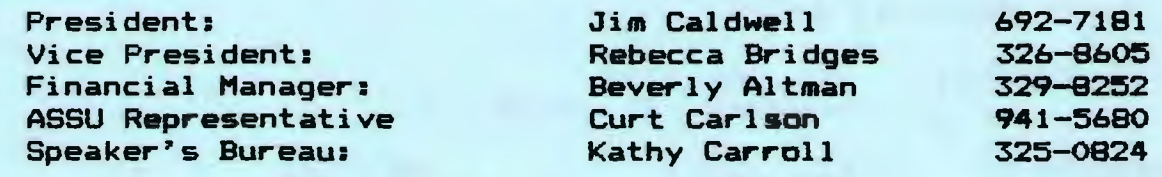

# §!§§.!

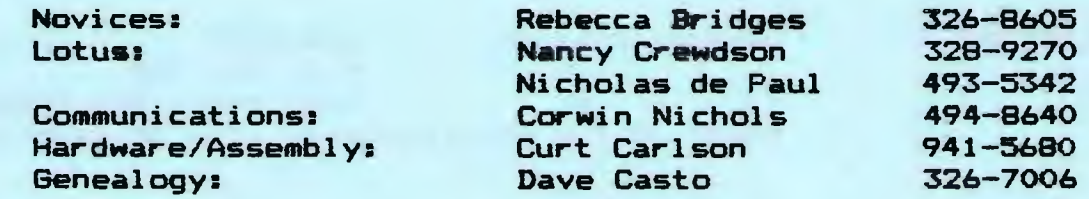

# **LIBRARY**

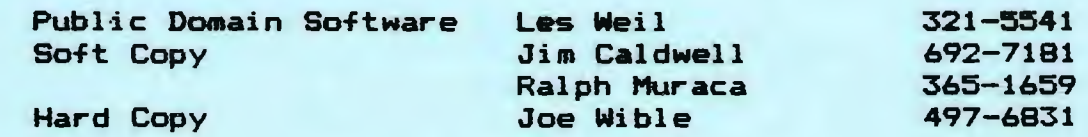

# RESOURCE PEOPLE

# Application Packages:

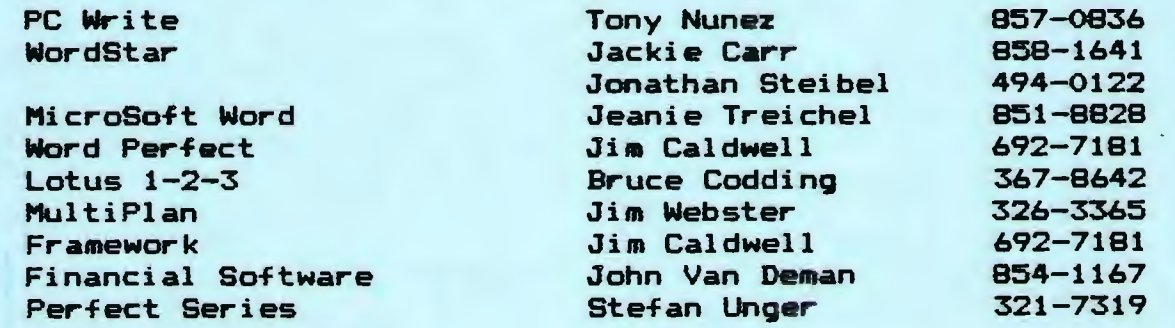

# Languages/Operating Systees:

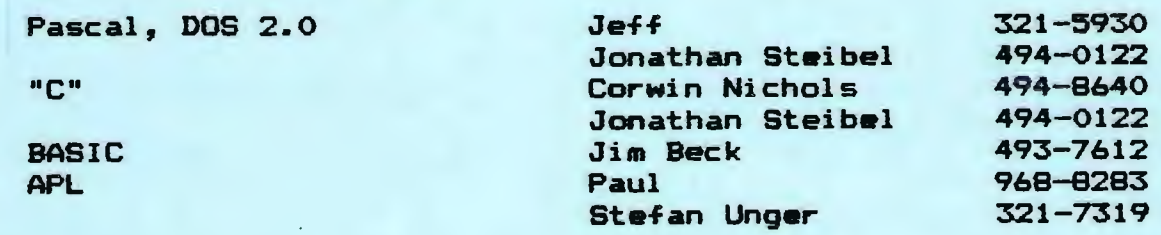

# Hardware:

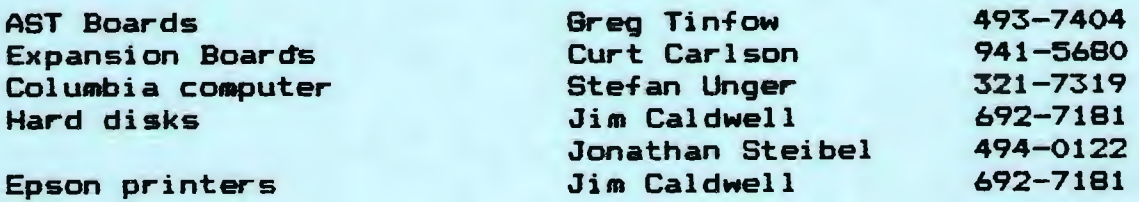

# CLUB INFORMATION

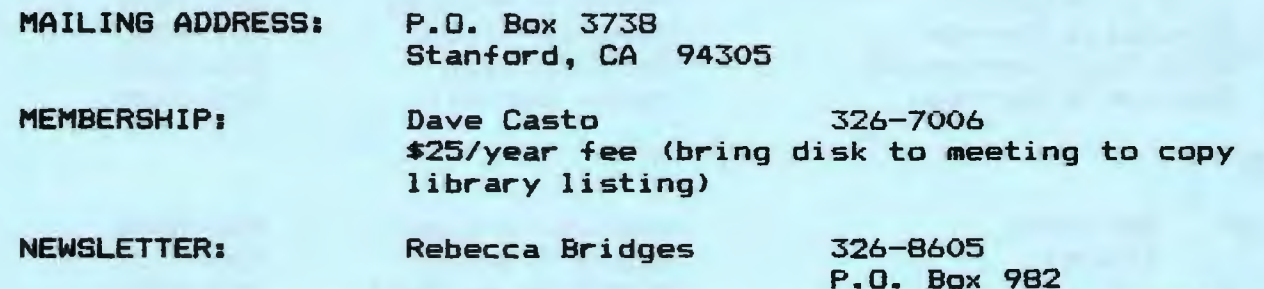

P.O. Box 982 Palo Alto, CA 94302 Deadline for submissions: 15th of each month

The Stanford/Palo Alto<br>Users Group for the IBM PC<br>as 3738 Sharpen, ca example

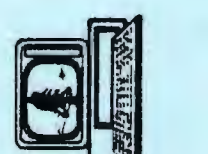